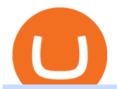

#### best rated crypto exchange binance announcement today akash network forex trading training app etoro

https://www.mustachianpost.com/images/0104/coinbase-intuitive-user-interface.jpg|||Mustachian Post - Cryptocurrencies as a Swiss investor ...|||1433 x 798

http://digitalmoneytimes.com/wp-content/uploads/2019/07/margin-binance.png|||Binance Adds Margin as Exchange Competition Heats Up ...|||1600 x 900

Nine Chronicles Receives Investment from Binance Labs

Home Binance announcement new coins, binance announcement.

Cryptocurrency hardware wallets, or cold wallets, are physical tools for keeping crypto purchase records. These can come in several forms, including a paper wallet that works in a similar way to a traditional cash wallet by holding pieces of paper or cards with codes that contain proof of crypto ownership.

https://cryptocoinspy.com/wp-content/uploads/2018/04/sign-saying-new-listing-1472x1472.jpg|||Binance Has Listed Privacy-Focused CloakCoin | Cryptocoin Spy|||1472 x 1472

https://coincodex.com/en/resources/images/admin/reviews/bitstarz-casino-revi/bitstarz-review.jpg:resizeboxcr opjpg?1580x888|||Bitstarz Casino Review: Features, Games, Bonuses, Pros and ...|||1580 x 888

Videos for Akash+network

eToro is the worlds leading social trading platform, offering a wide array of tools to invest in the capital markets. Create a portfolio with cryptocurrencies, stocks, commodities, ETFs and more.

 $https://qph.fs.quoracdn.net/main-qimg-b16d0e9c2454d9e12280367edc5c0577|||Forex\ Copy\ Trading\ App\ -Robot\ Forex\ For\ Ctrader|||1214\ x\ 930$ 

How do I send cryptocurrencies from my eToro Money crypto .

https://digitallearning.eletsonline.com/wp-content/uploads/2018/12/eco\_parailustrar\_copia.jpg|||Schools Key to Develop Eco-Friendly & World || 1920 x 1080

How to withdraw cryptocurrency from my Crypto.com Exchange wallet (To: External Wallet Address) Visit crypto.com/exchange and select the Log In button (upper right-hand corner). After you have logged in to your account, click Balance (upper right-hand corner). Find your cryptocurrency to withdraw.

Best Crypto Exchanges of 2022 - Investopedia

 $https://tradingbrowser.com/wp-content/uploads/2020/05/first-page-29.png|||Best\ Exchanges\ to\ Short\ Crypto\ in\ 2021\ -\ Tradingbrowser|||1918\ x\ 877$ 

Best forex trading app of 2022 TechRadar

Binance.US is building a virtual office with Solana-based project, Portals. Oluwapelumi Adejumo  $\cdot$  January 10, 2022 at 11:30 am UTC  $\cdot$  2 min read With many institutions and firms joining the metaverse in recent times, the latest firm to join the growing list is the US arm of the leading crypto exchange in the world, Binance.

Heres how to withdraw money from Coinbase to your bank account: Open the Coinbase app and tap on the reverse icon Tap on Sell Select the asset that you want to sell Enter the amount of crypto that you want to sell Tap on Sell now Tap on Withdraw funds Enter the amount that you want to cash out and select the destination Tap on Cash out now

2021 - Crypto: Binance is building an office in the metaverse

https://d3f5j9upkzs19s.cloudfront.net/azcoinnews/wp-content/uploads/2020/06/binance-p2p.png|||Binance Adds Philippine Peso (PHP) To P2P Platform trading ...|||1600 x 900

etoro wallet to hardware wallet - eToro Discussions Forum

Binance.US Best Overall Crypto Exchange; Coinbase Best Crypto Exchange for Beginners; Binance.US Best Crypto Exchange for Crypto Enthusiasts; Best of the Rest; Kraken; Crypto.com .

https://images.designtrends.com/wp-content/uploads/2016/04/15100804/Cigna-Finance-Office.jpg|||21+

Corporate Office Designs, Decorating Ideas | Design ... | 1600 x 1082

https://news.bitcoin.com/wp-content/uploads/2020/01/localcryptos-1392x1045.jpg|||How to Quickly Cash Out From Crypto to Fiat - Daily ...|||1392 x 1045

A forex trading app is designed to be inviting to users, but if you want to be serious about learning how to trade and are setting a goal towards becoming a seasoned, skilled, and high-frequency.

CEO, Binance Singapore Show more Report incorrect company information Binance Office Locations Binance has offices in George Town, Vienna, São Paulo, Sofia and in 36 other locations Open Map View George Town, KY (HQ) 23 Lime Tree Bay Ave Helsinki, FI Helsinki London, GB 3 Beeston Pl, Westminster Caracas, VE Caracas Show all (40)

https://taniforex.com/wp-content/uploads/2019/07/Graphic1-15.jpg|||2 Ways of Forex trading profit calculation | Tani Forex ...|||2575 x 1413

https://public.bnbstatic.com/20200923/c475ce20-b3b5-4be7-bde5-ebfd6e5af8ec|||Binance Futures Announces \$1 Trillion In YTD Trading ...|||1600 x 900

Videos for Binance+office

https://miro.medium.com/max/4800/0\*mvHeK3CcuzrwuFwA.jpg|||How To Cash Out Crypto To Any Bank Card Instantly? | by ...|||2400 x 1256

Akash Network price today, AKT to USD live, marketcap and .

Akash Network Adds Support for Chia Network

HOW TO MOVE MONEY FROM YOUR COINBASE TO YOUR BANK ACCOUNT.

Binance Company Profile - Office Locations, Competitors .

https://miro.medium.com/max/2880/1\*OYw91DGLmrCvstH-i9HNXQ.png|||Binance Smart Chain Logo-leafonsand|||1440 x 808

Indian sports fraternity wishes Tokyo Olympics champion Neeraj Chopra on his 24th birthday. ANI. 24 Dec 2021, 17:27 GMT+10. New Delhi [India], December 24 (ANI): Indian javelin star Neeraj Chopra, who created history by winning a gold medal for India at the Tokyo Olympics, has turned 24 on Friday. From fans to members of the sports fraternity.

https://coincierge.de/wp-content/uploads/2020/05/Analyst-Bitcoin-Preis-wird-wahrscheinlich-abstürzen-wenn -sich-die-Europäische-Union-der-Krise-nähert-coincierge.jpg|||Analyst: Bitcoin-Preis wird wahrscheinlich abstürzen, wenn ...|||1280 x 853

10 Best Cryptocurrency Exchanges Of 2021 ZenLedger

https://i.pinimg.com/originals/f9/54/a7/f954a75af49bec363ed655c42a72d6fb.jpg|||Finance Office Layout - STUDY FINANCE|||1500 x 1001

https://www.officelovin.com/wp-content/uploads/2017/10/ultimate-finance-office-2.jpg|||A Peek Inside Ultimate Finances New Bristol Office ...|||1600 x 958

https://u.today/sites/default/files/styles/1200x900/public/2021-03/6733.jpg|||MoneyGram Now Added by Binance P2P for Crypto Trading ...|||1200 x 900

Binance.US office address: binance

How do I transfer Coinbase to bank? IronSet

Announcements Binance.US

Build a Crypto Portfolio - #1 in Security Gemini Crypto

https://cryptoshib.com/wp-content/uploads/2018/12/post2-07122018.jpg|||Binance Adds TUSD to its Stablecoin Market (USD) - Crypto ...|||1200 x 800

https://thumbs.dreamstime.com/z/mobile-money-transferring-banking-concept-vector-hand-holding-smartpho ne-dollar-bitcoin-wireless-finance-sending-receiving-102018790.jpg|||How To Change Bitcoin To Mobile Money - The Best Ways To ...|||1300 x 1390

Cryptocurrency Wallet Guide for Beginners eToro

https://immexchangeupload-buckets.s3.us-east-2.amazonaws.com/files/1604066419about-us3.jpg|||About IMM Exchange - A Leading Cryptocurrency Exchange|||1275 x 1650

http://4.bp.blogspot.com/-pMaR5jzinSg/URj4lUijzkI/AAAAAAAAHt8/k8SUsqCRrAE/s1600/1600x1200-Tom-Jerry-SoloJerry.jpg|||Tom and Jerry Wallpapers in HD - Digital HD Photos|||1600 x 1200

 $https://miro.medium.com/max/3200/1*9AFnKfv3P15OQxXovH0rJw@2x.jpeg|||Binance\ and\ Swipe\ Partner\ to\ Bridge\ Crypto\ and\ Commerce\ ...|||1600\ x\ 900$ 

Withdrawing crypto from the eToro platform to the crypto wallet is a process called transfer. In order to transfer coins, you will need to open the Edit Trade window in the Portfolio. Under Invested, eligible users will have an option to transfer. Positions will be closed once the transaction is completed.

https://www.btc-echo.de/wp-content/uploads/2021/07/shutterstock\_1582400806-2048x1149.jpg|||Tokenisierun g der Finanzierung von Industriegütern|||2048 x 1149

 $https://i.pinimg.com/originals/15/06/35/150635f9074cd31ecac2d6e83016a3fd.jpg|||How\ To\ Convert\ Crypto\ To\ Cash\ Kucoin\ -\ Edukasi\ News|||1080\ x\ 1334$ 

 $https://i.pinimg.com/originals/10/e5/6c/10e56c6ca47581261667c5bf0f2ac5e0.jpg|||Cigna~Finance~Offices~-Istanbul~|~Office~Snapshots~...\\||1600~x~1122~|~Office~Snapshots~...\\||1600~x~1122~|~Office~Snapshots~...\\||1600~x~1122~|~Office~Snapshots~...\\||1600~x~1122~|~Office~Snapshots~...\\||1600~x~1122~|~Office~Snapshots~...\\||1600~x~1122~|~Office~Snapshots~...\\||1600~x~1122~|~Office~Snapshots~...\\||1600~x~1122~|~Office~Snapshots~...\\||1600~x~1122~|~Office~Snapshots~...\\||1600~x~1122~|~Office~Snapshots~...\\||1600~x~1122~|~Office~Snapshots~...\\||1600~x~1122~|~Office~Snapshots~...\\||1600~x~1122~|~Office~Snapshots~...\\||1600~x~1122~|~Office~Snapshots~...\\||1600~x~1122~|~Office~Snapshots~...\\||1600~x~1122~|~Office~Snapshots~...\\||1600~x~1122~|~Office~Snapshots~...\\||1600~x~1122~|~Office~Snapshots~...\\||1600~x~1122~|~Office~Snapshots~...\\||1600~x~1122~|~Office~Snapshots~...\\||1600~x~1122~|~Office~Snapshots~...\\||1600~x~1122~|~Office~Snapshots~...\\||1600~x~1122~|~Office~Snapshots~...\\||1600~x~1122~|~Office~Snapshots~...\\||1600~x~1122~|~Office~Snapshots~...\\||1600~x~1122~|~Office~Snapshots~...\\||1600~x~1122~|~Office~Snapshots~...\\||1600~x~1122~|~Office~Snapshots~...\\||1600~x~1122~|~Office~Snapshots~...\\||1600~x~1122~|~Office~Snapshots~...\\||1600~x~1122~|~Office~Snapshots~...\\||1600~x~1122~|~Office~Snapshots~...\\||1600~x~1122~|~Office~Snapshots~...\\||1600~x~1122~|~Office~Snapshots~...\\||1600~x~1122~|~Office~Snapshots~...\\||1600~x~1122~|~Office~Snapshots~...\\||1600~x~1122~|~Office~Snapshots~...\\||1600~x~1122~|~Office~Snapshots~...\\||1600~x~1122~|~Office~Snapshots~...\\||1600~x~1122~|~Office~Snapshots~...\\||1600~x~1122~|~Office~Snapshots~...\\||1600~x~1122~|~Office~Snapshots~...\\||1600~x~1122~|~Office~Snapshots~...\\||1600~x~1122~|~Office~Snapshots~...\\||1600~x~1122~|~Office~Snapshots~...\\||1600~x~1122~|~Office~Snapshots~...\\||1600~x~1122~|~Office~Snapshots~...\\||1600~x~1122~|~Office~Snapshots~...\\||1600~x~1122~|~Office~Snapshots~...\\||1600~x~1122~|~Office~Snapshots~...\\||1600~x~1122~|~Office~Snapshots~...\\||1600~x~1122~|~Office~$ 

How to cash out cryptocurrency - Crypfinanceinfo

https://cdn.stockbrokers.com/uploads/e4h2utp/UFX\_Cryptocurrencies-web-trader.png?t=151!

8452626967|||Ufx Trading App | Forex Robot Double Profit Ea|||1402 x 977

Binance headquarters and office locations Binance is headquartered in George Town, Cayman Islands and has 40 office locations across 38 countries. View Company Filter locations by country Canada United Kingdom Germany France Italy Spain Sweden Switzerland Netherlands Israel India Cayman Islands Austria Brazil Bulgaria Colombia Finland Hong Kong

Akash Network Price Prediction 2022, AKT Price Forecast. Price target in 14 days: 2.938 USD. The smartest Short- & Short- & Short

 $https://pbs.twimg.com/media/Ekb5TPuX0AAyPYN.jpg:large|||Binance\ Card\ Uk:A\ Binance\ Crypto\ Debit\ Card\ Is\ In\ The\ Works|||1600\ x\ 900$ 

https://naturmensch.digital/wp-content/uploads/2017/07/Cash-Out-Cryptocurrency-Kryptowährung-Ausverka uf-Kasse-machen-Gewinne-realisieren-1600x1300.jpg|||Crypto Cash Out - Die nächste Runde - NaturMensch DIGITAL|||1600 x 1300

https://cryptotapas.com/wp-content/uploads/2020/09/Cashing-Crypto-1536x800.jpg|||How to Cash Out Crypto? | Cryptotapas|||1536 x 800

https://www.mcforex.de/wp-content/uploads/2012/02/Foto-3.png|||Forex Wallpaper Apps - Forex Robot Expert Advisor|||1024 x 768

 $https://www.cfxteambuild.co.uk/wp-content/uploads/2020/06/20200525\_130857-1.jpg|||Start\ with\ coinbase-cash\ fx\ -\ Sign\ Up\ with\ Coinbase|||1080\ x\ 2134$ 

The best forex trading apps offer information on both the technical side of trading as well as the latest international news and editorials. Read and learn from Benzinga's top training options.

https://d3f5j9upkzs19s.cloudfront.net/azcoinnews/wp-content/uploads/2021/04/binance-announced-today-its-plans-to-launch-a-non-fungible-tokens-nfts-marketplace-in-june.png|||Binance announced today its plans to launch a non-fungible ...|||1974 x 1220

https://support.binance.us/hc/article\_attachments/360094950914/withdrawcrypto.png|||How to Withdraw via Crypto out of your Binance.US account ...|||2580 x 932

https://i.pinimg.com/originals/e2/19/15/e2191524f7eadfa92b085a17246f191a.jpg|||learn forex trading #forextradingstrategy | Learning ...|||1575 x 2175

 $https://quickpenguin.b-cdn.net/wp-content/uploads/2017/10/Buy-Bitcoin-Cheaply-with-Coinbase-Pro-Market-Buy-Order-Setup-\_1.png|||8\ Best Ways to Buy Bitcoin in the UK (2021) - Quick Penguin|||1180 x 898$ 

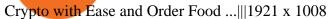

https://block-builders.net/wp-content/uploads/2020/10/Screenshot-2020-10-22-at-12.58.36.png|||How to Buy IOTA Block-builders.net|||1292 x 874

https://techstory.in/wp-content/uploads/2021/05/crypto.jpg|||RBI has been creating problems for Indian crypto exchanges ...|||1200 x 800

Akash partners with Chia network for Web 3.0 NFT business (x-post from /r/Cryptocurrency) Close. Vote. Posted by 6 minutes ago. Akash partners with Chia network for .

 $https://emozzy.com/wp-content/uploads/2021/02/etoro\_wallet-1536x864.jpg|||Top~10~Crypto~Wallets~to~Use~in~2021~\&~How~Does~it~Work?|||1536~x~864$ 

 $https://blog.shping.com/hubfs/shutterstock\_584438152.jpg\#keepProtocol||| Cash \ out \ your \ crypto \ with \ the \ tap \ of \ a \ button|||4608 \ x \ 3456$ 

https://www.cryptoimprovementfund.io/wp-content/uploads/2021/06/Coinbase-Pro-will-add-Dogecoin-to-its-listing.png|||Minneapolis Fed president calls Dogecoin a Ponzi scheme ...|||1200 x 960

How to Withdraw Money From Coinbase to Bank Account

https://www.bitcoinswealthclub.com/?userid=twinfamexchanges

buy

bitcoinhttps://www.coinbase.com/join/59763494ca40970269ec295bhttps://exchange.gemini.com/

https://www.bitcoinofamerica.org/uploads/kiosks/15964486412464595165f27df8132c16.jpeg|||Best Way To Trade Bitcoin Uk / Coinbase Brings Its Bitcoin ...||1512 x 2016

https://arsitagx-master.s3.ap-southeast-1.amazonaws.com/img-medium/3150/13221/astabumi-architect-interio r-design-garuda-indonesia-finance-office-yogyakarta1577765642-m.jpeg|||Project GARUDA INDONESIA FINANCE OFFICE YOGYAKARTA desain ...|||1885 x 1060

Best Crypto Exchanges of 2021. Best Overall: Coinbase and Coinbase Pro. Best for Beginners: Cash App. Best Decentralized Exchange: Bisq. Best for Altcoins: Binance.US. Warning. Cryptocurrency is .

https://insidebitcoins.com/wp-content/uploads/2021/05/Binance-Trust-Wallet.jpg|||How to Buy XRP in September 2021 - With PayPal, Credit ...|||2028 x 1229

Since its inception in 2014, Gemini has grown to be a true industry powerhouse and one of the most regulated cryptocurrency exchanges globally and holds one of the super-strict New York BitLicenses. Apart from these, a lot of other features make it the best crypto exchange in the USA with the highest trading volume.

How to Cash out Large Amounts of Cryptocurrency

 $https://azcoinnews.com/wp-content/uploads/2020/07/binance-cmequity.png|||Binance\ has\ partnership\ with German investment firm CM ...|||1600 x 900$ 

https://elapathenergy.com/assets/img/people/eden.jpeg|||Elapath|||1125 x 1065

https://coincierge.de/wp-content/uploads/2021/02/Mysterioeser-Bitcoin-Transfer-Ein-alter-BTC-Wal-hat-gera de-5-Millionen-in-BTC-bewegt-coincierge.jpg|||Mysteriöser Transfer: Ein alter Wal hat gerade \$5 Mio. in ...|||1280 x 853

https://miro.medium.com/max/4800/0\*yllCfMXHWJrAJlEa.jpg|||How To Cash Out Crypto To Any Bank Card Instantly? | by ...|||2400 x 1256

Buy, Sell & Store Bitcoin - Build a Crypto Portfolio

How do I cash out my funds? Coinbase Help

https://6ztkp25f.tinifycdn.com/wp-content/uploads/2021/07/shutterstock\_1164543478.jpg|||Binance listing Coin98, START and DRF ICO will start soon|||1200 x 800

https://lh3.googleusercontent.com/AkrbmDN133xoCn3o5UacYGo\_nGga1bV6iwkgzVJmPlpgPv-PDPc4XKAzTLBgtJhGoQ=h900|||NetDaniaStock& Forex Trader - Android Apps on Google Play|||1248 x 900 https://news.bitcoin.com/wp-content/uploads/2020/03/screenshot-2020-03-25-at-16-06-31-1392x770.png|||How to Quickly Cash Out From Crypto to Fiat | Crypto ...|||1392 x 770

https://49ox5hn4mtu1rcvth1xnl6d8-wpengine.netdna-ssl.com/wp-content/uploads/2019/12/Jaxx-Liberty-Chan gelly-crypto-trading-1024x1024.jpg|||Changelly App / Crypto Wallet Edge Announces Integration ...|||1024 x

# 1024

### best rated crypto exchange binance announcement today aka

https://i.redd.it/kfyyh55h5xx61.jpg|||Shiba Inu Crypto Where To Buy / Shiba Inu Coin Things To ...|||1170 x 2532

Videos for Send+money+from+coinbase+to+bank

Binance.US is building an office in the metaverse CryptoSlate

 $https://leptabit.com/wp-content/uploads/logo97f2b7d/06-07-21/1625584458\_9435.jpeg|||Binance\ Facing\ Class\ Action\ Lawsuit\ After\ Failing\ to\ ...|||1200\ x\ 900$ 

https://d3nuqriibqh3vw.cloudfront.net/images/THUMB-IMPRESSION.jpg|||The Times of India Print Advert By JWT: The Identity of ...|||1113 x 1400

https://www.cfxteambuild.co.uk/wp-content/uploads/2020/06/20200525\_130524-1.jpg|||Start with coinbase - cash fx - Sign Up with Coinbase|||1080 x 2144

https://almvest.com/wp-content/uploads/2020/10/etoro-1536x829.jpg|||What is the Best Forex Trading App? | Top 6 ???? Apps Rated ...|||1536 x 829

THIS is how to withdraw money from Crypto.com [2021]

Binance.US Is Building an Office in the Solana Metaverse

 $https://coindoo.com/wp-content/uploads/2018/11/litecoin_ltc\_crypto\_wallet.png|||litecoin_ltc\_crypto\_wallet.png|||litecoin_ltc\_crypto\_wallet.png|||litecoin_ltc\_crypto\_wallet.png|||litecoin_ltc\_crypto\_wallet.png|||litecoin_ltc\_crypto\_wallet.png|||litecoin_ltc\_crypto\_wallet.png|||litecoin_ltc\_crypto\_wallet.png|||litecoin_ltc\_crypto\_wallet.png|||litecoin_ltc\_crypto\_wallet.png|||litecoin_ltc\_crypto\_wallet.png|||litecoin_ltc\_crypto\_wallet.png|||litecoin_ltc\_crypto\_wallet.png|||litecoin_ltc\_crypto\_wallet.png|||litecoin_ltc\_crypto\_wallet.png|||litecoin_ltc\_crypto\_wallet.png|||litecoin_ltc\_crypto\_wallet.png|||litecoin_ltc\_crypto\_wallet.png|||litecoin_ltc\_crypto\_wallet.png|||litecoin_ltc\_crypto\_wallet.png|||litecoin_ltc\_crypto\_wallet.png|||litecoin_ltc\_crypto\_wallet.png|||litecoin_ltc\_crypto\_wallet.png|||litecoin_ltc\_crypto\_wallet.png|||litecoin_ltc\_crypto\_wallet.png|||litecoin_ltc\_crypto\_wallet.png|||litecoin_ltc\_crypto\_wallet.png|||litecoin_ltc\_crypto\_wallet.png|||litecoin_ltc\_crypto\_wallet.png|||litecoin_ltc\_crypto\_wallet.png|||litecoin_ltc\_crypto\_wallet.png|||litecoin_ltc\_crypto\_wallet.png|||litecoin_ltc\_crypto\_wallet.png|||litecoin_ltc\_crypto\_wallet.png|||litecoin_ltc\_crypto\_wallet.png|||litecoin_ltc\_crypto\_wallet.png|||litecoin_ltc\_crypto\_wallet.png|||litecoin_ltc\_crypto\_wallet.png|||litecoin_ltc\_crypto\_wallet.png|||litecoin_ltc\_crypto\_wallet.png|||litecoin_ltc\_crypto\_wallet.png|||litecoin_ltc\_crypto\_wallet.png|||litecoin_ltc\_crypto\_wallet.png|||litecoin_ltc\_crypto\_wallet.png|||litecoin_ltc\_crypto\_wallet.png|||litecoin_ltc\_crypto\_wallet.png|||litecoin_ltc\_crypto\_wallet.png|||litecoin_ltc\_crypto\_wallet.png|||litecoin_ltc\_crypto\_wallet.png|||litecoin_ltc\_crypto\_wallet.png|||litecoin_ltc\_crypto\_wallet.png|||litecoin_ltc\_crypto\_wallet.png|||litecoin_ltc\_crypto\_wallet.png|||litecoin_ltc\_crypto\_wallet.png|||litecoin_ltc\_crypto\_wallet.png|||litecoin_ltc\_crypto\_wallet.png|||litecoin_ltc\_crypto\_wallet.png|||litecoin_ltc\_crypto\_wallet.png|||litecoin_ltc\_crypto\_wallet.png|||litecoin_ltc\_crypto\_wallet.png|||litecoin_ltc\_cryp$ 

https://officesnapshots.com/wp-content/uploads/2015/05/lpl-financial-office-design-2.jpg|||LPL Financial San Diego Offices - Office Snapshots|||1600 x 1215

https://1.bp.blogspot.com/-9dU5NZfPui0/WzXkCpvwpgI/AAAAAAAADOo/IhYNQlZy-3cdb6cCj-oQuhBNs zhuDqG0gCLcBGAs/s1600/binance.png|||Binance is about to open their first crypto/fiat exchange ...|||1600 x 817

https://wallets.com/wp-content/uploads/media/reviews/brand/coinbase/btc-wallet-address-1400x-cropped.jpg||| How To Get A New Bitcoin Wallet Address On Coinbase ...|||1400 x 795

How to Withdraw from Coinbase Wallet to Bank Account Cash.

https://u.today/sites/default/files/styles/1200x900/public/node-16015.jpg|||Binance to Boost Compliance, Implementing KYC Measures by ...|||1200 x 900

 $https://lh5.ggpht.com/g46U97KpJPaCBqgr5Aw7HSqlEGmR5AsmyLhr3RHuQg7KBaZAyLHMPkwrAf9\_QMUFig=h900|||CMC\ CFD\ and\ Forex\ Trading\ App\ -\ Android\ Apps\ on\ Google\ Play|||1600\ x\ 900\ Videos\ for\ Forex+trading+training+app$ 

 $https://captainaltcoin.com/wp-content/uploads/2020/07/AdobeStock\_163003190-1.jpeg|||How To Transfer Your Bitcoin To Other Cryptocurrencies ...|||2500 x 1667$ 

 $https://257483-803052-raikfcquaxqncofqfm.stackpathdns.com/wp-content/uploads/2019/04/43452014675\_20\\331aa040\_o-3-e1555561994362-1024x668@2x.jpg|||BNB Tears Past $20 As Binance Teases Impending ...|||2048 x 1336$ 

https://cdn-news.warriortrading.com/wp-content/uploads/2018/10/19180140/Binance-Exchange-Resumes-Services-After-System-Upgrade.jpg|||Binance Announces Move Into Uganda - Warrior Trading News|||1432 x 839

https://premast.com/app/uploads/2019/12/CRYPTOCURRENCY-2-1024x876.png|||Cryptocurrency PPT Free Crypto PPT Download | Premast|||1024 x 876

https://img.currency.com/imgs/articles/1472xx/shutterstock\_1055473532.jpg|||(With Examples) Crypto Assets Explained | Currency.com|||1472 x 981

In this tutorial, we walk-through how to withdraw from Coinbase Wallet to your Bank Account in just a few, simple steps. By the end of this guide, you will learn how to cash out money from Coinbase Wallet directly to

your Bank Account using Coinbase.com. Withdraw any crypto such as Bitcoin, Ethereum and more! https://image.winudf.com/v2/image1/YXBwLnRyYWRlcmlvLmNvbV9zY3JlZW5fMF8xNTkwMjA2NDY1 XzA4MQ/screen-0.jpg?fakeurl=1&type=.jpg|||Forex training, Forex trading simulator for Android - APK ...|||1080 x 1920

 $https://i.pinimg.com/originals/90/8d/f9/908df903b07475f937d0c2042b42b21a.png|||Cheapest\ Way\ To\ Trade\ Bitcoin\ Uk\ /\ What\ you\ need\ to\ know\ ...|||2142\ x\ 1183$ 

https://i.redd.it/xakt7ndcvoi61.png|||Can I Buy Bitcoin Using Transferwise Using Coinbase? : You ...|||1048 x 1136

http://www.in2space.com.au/wp-content/uploads/2014/12/functional-banking-space.jpg|||Interior Design for Finance Insurance Office SGE|||2000 x 1148

https://www.tbstat.com/wp/uploads/2019/11/Screen-Shot-2019-11-22-at-5.39.17-PM.png|||Setting the record straight on our Binance reporting|||1904 x 1414

https://topforexbrokers.com/wp-content/uploads/2014/01/MetaTrader-4.png|||Trading Platforms Reviews - Best Trading Software - Mobile ...|||1180 x 786

16 Can Coinbase be tracked? How do I transfer Coinbase to bank? Wire withdrawals from Coinbase Select your USD wallet on the left side menu of the Portfolio page. Select the Withdraw button. Make sure to select bank wire for the To field. Confirm the amount and select Withdraw. Is it safe to link bank account to Coinbase?

https://d1e00ek4ebabms.cloudfront.net/production/b2ce4bc6-a4e0-4bd2-a2fa-7b2e98ff25aa.jpg|||How Convert Crypto To Cash Robinhood : Robinhood ...|||2400 x 1350

https://i.pinimg.com/originals/eb/9f/32/eb9f32a2c61f7f315ee5ad9ba55bd3a6.jpg|||Best Forex Trading App Android - All About Apps|||1470 x 834

https://blog-admin.scrt.network/content/images/2021/02/Secret-BSC.jpg|||Announcing the Secret Binance Smart Chain Bridge!|||1500 x 844

Where is Binance headquarters located? - Cryptopolitan

https://www.cryptoimprovementfund.io/wp-content/uploads/2021/07/volume-halved.jpg|||Bitcoin exchanges trading volume halved in June ...|||1200 x 960

Videos for Etoro+transfer+to+hardware+wallet

https://www.tokenexus.com/wp-content/uploads/2021/08/image-fq0j4FeJHskpcOu3.jpg|||5 Best Crypto Exchanges And Bitcoin Trading Platforms Of ...|||1320 x 800

https://www.whatcomtalk.com/wp-content/uploads/2020/03/finance-13.jpg|||Finance Department Cashier Office at Bellingham City Hall ...|||1360 x 906

https://defirepublic.com/wp-content/uploads/2019/11/binance-us-logo-with-us-map-in-yellow.png|||Binance.U S Partners With Crypto Brokerage Tagomi to Offer ...|||1920 x 1080

https://www.tbstat.com/wp/uploads/2019/11/Screen-Shot-2019-11-22-at-5.38.53-PM.png|||Setting|| the record straight on our Binance reporting|||1694 x 1422 |

http://architizer-prod.imgix.net/mediadata/projects/482012/f2936ddc.jpg?q=60&auto=format,compress&cs=strip&w=1680|||Global Financial Institution by Spacesmith - Architizer|||1680 x 1119

Coinbase is the largest U.S.-based cryptocurrency exchange, trading more than 30 cryptocurrencies. Its fees, however, can be confusing and higher than some competitors. While Coinbase offers.

https://lh3.googleusercontent.com/a\_L7DIU9NjJ1jboPd8DADL55gVQ\_YE0C0zAotpr55MFjYIxhbVO01uSu8pauFiQMag=h900|||Trading 212 Forex & Stocks - Android Apps on Google Play|||1636 x 900

Best Crypto Exchange Reviews 2022 - Find Top Crypto Exchanges

Binance cryptocurrency exchange - We operate the worlds biggest bitcoin exchange and altcoin crypto exchange in the world by volume

Send Money from Your Phone - Remitly: Send Money Securely

https://coincierge.de/wp-content/uploads/2018/05/Ripple-2-1920x1275.jpg|||Ripple kündigt erfolgreichen xRapid-Transfer von den USA ...|||1920 x 1275

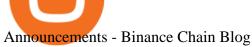

11 Best Crypto Exchanges USA [Updated Reviews] hedgewithcrypto

https://cdn.wallstreetmojo.com/wp-content/uploads/2021/05/Forex-Trading-Course-for-Beginners-3-Best-Courses.jpeg|||Forex Trading Training & Dolline Certification Course (3 ...||1920 x 1000

How to Deposit Money From Bank Account to Coinbase

https://www.cryptoimprovementfund.io/wp-content/uploads/2021/07/Why-you-shouldnt-mine-cryptocurrency -on-your-phone-1-1536x864.jpg|||Why you shouldnt mine cryptocurrency on your phone ...|||1536 x 864 Forex Trading for Beginners - Apps on Google Play

 $https://nirt.co.uk/wp-content/uploads/2020/05/Crypto-Cash-2.jpg|||Crypto~Cash~-~Scam~or~not?~Review~2020.\\ What is it?|||1066~x~771$ 

http://officesnapshots.com/wp-content/uploads/2013/10/unnamed-financial-company-office-design-13.jpg|||Confidential Financial Company - New York City ...|||1278 x 1600

???? How Do I Transfer Money From Coinbase To My Bank Account .

 $https://image.isu.pub/210212095705-97d2ab626dcdda225823175aff7bb27c/jpg/page\_1.jpg|||How\ To\ Convert\ Crypto\ To\ Cash\ Kucoin: How\ To\ Convert\ ...|||1156\ x\ 1496$ 

Does etoro wallet support transfers to native segwit addresses please as I could not find anything on their website? micofav Thomasinu I haven't tried that since I never had a hardware wallet but I suggest that you send a ticket or better contact eToro's customer support via email or live chat to verify if they support native segwit addresses.

Take a look at the best crypto exchanges below, each evaluated & Description of the most suitable crypto exchange & Description of the most suitable crypto exchange & Description of the most suitable crypto exc

https://cryptoputsimply.com/wp-content/uploads/2020/12/New-to-Binance--Buy-Cryptocurrencies-with-Credi t-Card.png|||New to Binance.com Buy Cryptocurrencies with your Credit ...|||1200 x 800

What does it mean to transfer a cryptoasset to the eToro.

Best US Crypto Exchange - Top 9 Professional Options (2022)

Crypto.com - How to cash out of crypto? - YouTube

 $https://www.ltc-tv.com/wp-content/uploads/2020/03/1585188822\_how-to-quickly-cash-out-from-crypto-to-fiat.png|||How to Quickly Cash Out From Crypto to Fiat | Litecoin TV|||1520 x 1024$ 

https://venturesafrica.com/wp-content/uploads/2015/07/popularity-Forex-trading-scam1-1536x1075.jpg|||The best way to learn forex trading in Nigeria - Ventures ...||1536 x 1075

https://coincodex.com/en/resources/images/admin/news/binance-futures-anno/200904at-en-meta.png:resizebo xcropjpg?1580x888|||Binance Futures Announces \$1 Trillion in YTD Trading ...|||1580 x 888

https://miro.medium.com/max/1838/1\*dXqnJKmwMa8aUvBtbFUd3g.png|||Forex Screener App - Forex Alligator Scalping|||1838 x 1378

https://captainaltcoin.com/wp-content/uploads/2018/03/13135a96fc2b56ab7ee84ea971b8d043xxl-1024x858.j pg|||R3 Blockchain Platform: First Live Securities Transfer ...|||1024 x 858

https://coincierge.de/wp-content/uploads/2018/05/Bitbond-Team-1920x1280.jpg|||Bitbond nutzt Bitcoin Blockchain für internationale Kredite|||1920 x 1280

Introducing the League of Kingdoms (LOKA) Token . - binance.com

https://i.redd.it/10530kvdxzo61.jpg|||How To Convert Crypto To Cash Kucoin / Singapore Based ...|||1170 x 1293

3. Probably the most popular way to cash out your coin is to sell it via a cryptocurrency exchange. Its easiest to do with a trusted exchange where you might already have an account such as Bitfinex, Binance, or Kraken. The process is reliable and relatively quick.

https://d2.alternativeto.net/dist/s/forex-trading-for-beginners\_227083\_full.jpg?format=jpg&width=1200 & amp;height=1200&mode=crop|||Forex trading for beginners Alternatives and Similar Apps ...|||1200 x

# 1200

### best rated crypto exchange binance announcement today aka

Binance Corporate Headquarters, Office Locations and .

http://fx1 international.com/wp-content/uploads/ProfitPips-Best-Forex-Trading-App-Logo1.png|||Best-Trading-App-Logo1.png|||Best-Trading-App-Logo1.png|||Best-Trading-App-Logo1.png|||Best-Trading-App-Logo1.png|||Best-Trading-App-Logo1.png|||Best-Trading-App-Logo1.png|||Best-Trading-App-Logo1.png|||Best-Trading-App-Logo1.png|||Best-Trading-App-Logo1.png|||Best-Trading-App-Logo1.png|||Best-Trading-App-Logo1.png|||Best-Trading-App-Logo1.png|||Best-Trading-App-Logo1.png|||Best-Trading-App-Logo1.png|||Best-Trading-App-Logo1.png|||Best-Trading-App-Logo1.png|||Best-Trading-App-Logo1.png|||Best-Trading-App-Logo1.png|||Best-Trading-App-Logo1.png|||Best-Trading-App-Logo1.png|||Best-Trading-App-Logo1.png||Best-Trading-App-Logo1.png||Best-Trading-App-Logo1.png||Best-Trading-App-Logo1.png||Best-Trading-App-Logo1.png||Best-Trading-App-Logo1.png||Best-Trading-App-Logo1.png||Best-Trading-App-Logo1.png||Best-Trading-App-Logo1.png||Best-Trading-App-Logo1.png||Best-Trading-App-Logo1.png||Best-Trading-App-Logo1.png||Best-Trading-App-Logo1.png||Best-Trading-App-Logo1.png||Best-Trading-App-Logo1.png||Best-Trading-App-Logo1.png||Best-Trading-App-Logo1.png||Best-Trading-App-Logo1.png||Best-Trading-App-Logo1.png||Best-Trading-App-Logo1.png||Best-Trading-App-Logo1.png||Best-Trading-App-Logo1.png||Best-Trading-App-Logo1.png||Best-Trading-App-Logo1.png||Best-Trading-App-Logo1.png||Best-Trading-App-Logo1.png||Best-Trading-App-Logo1.png||Best-Trading-App-Logo1.png||Best-Trading-App-Logo1.png||Best-Trading-App-Logo1.png||Best-Trading-App-Logo1.png||Best-Trading-App-Logo1.png||Best-Trading-App-Logo1.png||Best-Trading-App-Logo1.png||Best-Trading-App-Logo1.png||Best-Trading-App-Logo1.png||Best-Trading-App-Logo1.png||Best-Trading-App-Logo1.png||Best-Trading-App-Logo1.png||Best-Trading-App-Logo1.png||Best-Trading-App-Logo1.png||Best-Trading-App-Logo1.png||Best-Trading-App-Logo1.png||Best-Trading-App-Logo1.png||Best-Trading-App-Logo1.png||Best-Trading-App-Logo1.png||Best-Trading-App-Logo1.png||Best-Trading-Best-Trading-Best-Trading-Best-Trading-Be

https://www.islamcomputers.com/wp-content/uploads/2020/06/tp-link-deco-m5-ac1300-whole-home-wi-fi-ro uter-11574311948.jpg|||TP-Link Deco M5 AC1300 Whole Home Wi-Fi Router (2-Pack ...|||1200 x 1200

Binance.US is getting a space in Portals Downtown with a focus on delivering the latest news, charts, and events virtually, Portals head of community and partnerships Chris Lund said in a Twitter.

https://i.pinimg.com/originals/46/ea/fe/46eafef87fbaecc785fae60df49fafc3.png|||Aaptiv - Workout App: Fitness Classes & Damp; Training Programs ...||1092 x 1200

Forex course - Apps on Google Play

Exodus is a Bitcoin and crypto wallet that enables you to send and receive bitcoin and over 100 other cryptos from all over the world. It offers desktop, mobile, and hardware wallet options to ensure you can access your assets no matter where you are. Benefits of Choosing Exodus Over eToro: Exodus has the option of a hardware wallet, unlike eToro.

https://image.winudf.com/v2/image1/Y29tLnVjaGltZm9yZXguYXBwX3NjcmVlbl8xXzE1NTQwMTczNjNf MDUw/screen-1.jpg?fakeurl=1&type=.jpg|||Forex Tutorials for Android - APK Download||1080 x 1920 https://i.redd.it/35ybiknnn6u11.png|||Coinbase Withdrawal Fee To Bank Account Us Based Crypto ...||1902 x 880

https://pooldax.com/blog/wp-content/uploads/2020/10/How-To-Cash-Out-Cryptocurrency-To-Fiat-Instantly\_MD.jpg|||How To Cash Out Cryptocurrency To Fiat Instantly | Pooldax ...|||2400 x 1600

 $https://www.officelovin.com/wp-content/uploads/2018/03/financial-client-office-4.jpg|||A \ Tour \ of \ Financial Company Offices in New York City ...|||1600 x 1066$ 

https://static.nicehash.com/marketing%2F1 - Add\_coinbase\_account.png|||How To Transfer Coinbase To Paypal? / Coinbase 101 How To ...|||1984 x 1576

https://www.officelovin.com/wp-content/uploads/2017/10/ultimate-finance-office-1.jpg|||A Peek Inside Ultimate Finances New Bristol Office ...|||1600 x 1055

 $https://www.gannett-cdn.com/presto/2018/10/01/PNJM/aa085ab9-73d0-4114-85ea-6c9cf47096d9-149914\_1689.jpg?crop=1999,1124,x1,y164\&width=3200\&height=1680\&fit=bounds|||Spelling star Akash Vukoti headed to 'Dancing With the ...|||2988 x 1680$ 

How do I send cryptoassets from my eToro Money crypto wallet .

Bank transfers are the most popular method for cashing out cryptocurrency. The first step is to create an account at your bank, which acts as a trusted third-party during the transaction. Second, customers must choose their preferred method of buying cryptocurrency using either bank transfer or credit card purchases.

 $https://captainaltcoin.com/wp-content/uploads/2020/05/normal\_cover.jpg|||Remitano Adds Nigerian Naira Wallet with Instant Trade ...|||1697 x 900$ 

https://compraracciones.com/us/wp-content/uploads/sites/14/2021/04/Buscar-BTC-en-eToro.png|||Cómo invertir en Bitcoin en USA ???? Mejores brókers, riesgos ...|||1915 x 952

Binance Awarded In-Principle Approval as a Crypto-Asset.

Announcements Binance Singapore

https://thumbs.dreamstime.com/z/shares-forex-trading-ing-simulator-app-displayed-digital-screen-holded-han d-mobile-concept-india-dec-financial-com-167117448.jpg|||Shares And Forex Trading Investing Simulator App Displayed ...|||1600 x 1289

https://lh5.ggpht.com/A1vwx4YQofGhG6c13uOxRzWqqDsQESC6Zrw6qGbWziBHiNnqOfdSMg\_XudxT91

TZ=h900||TradeInterceptor Forex Trading - Android Apps on Google Play|||1280 x 800

Indian sports fraternity wishes Tokyo Olympics champion.

Other Trade Names: Binance.US. NMLS ID:1906829Address:One Letterman Drive, Building C, Suite C3-800. The Presidio of San Francisco. San Francisco, CA 94129. 2. level 1. buhsted10. · 1m. I have contacted Class Action Attorneys and will be hiring a Class Action Attorney very soon.

Binance.US Will List Fantom (FTM) Binance.US Will List 1 inch Network (1INCH) Binance.US Will List Yearn.Finance (YFI) Binance.US Will List Polkadot (DOT) Binance.US Will List Cartesi (CTSI) Binance.US Will List Avalanche (AVAX) See all 58 articles Latest News. Buy Ethereum Classic (ETC) Using Debit Card, Bank Account, or Wire Transfer

 $https://res.cloudinary.com/coincloud/image/upload/v1603315271/ppkb98zbig94nejdxixv.jpg|||What\ is\ Crypto\ to\ Fiat?|||3500\ x\ 1969$ 

 $https://d3t3ozftmdmh3i.cloudfront.net/production/podcast\_uploaded\_episode/4586201/4586201-16376108671\\62-732820ead539f.jpg|||"NFTs are Giving Way to The First Art Revolution Since the ...|||3000 x 3000 binance.com - Buy/Sell Bitcoin, Ether and Altcoins$ 

https://i.pinimg.com/originals/5c/d4/de/5cd4deda5a299b3dcd6e465f2f2b8b92.jpg|||IQ Option mobile presentation | Forex trading, Forex ...|||1920 x 1080

2021-11-25 - The current price of The Office NFT is \$ 0.0000014 per (OFFICE / USD). The current market cap is \$ 0. 24 hour volume is \$ 0. Buy cryptocurrencies on Binance now.

A virtual office in the metaverse According to the information available, Binance US is moving into Portals, a metaverse project built on the network. Portals is an NFT collection that gives owners access to a ready-to-use and customizable space in the virtual world.

Transfer From eToro To Exodus (Step-By-Step) CoinWut

 $https://6ztkp25f.tinifycdn.com/wp-content/uploads/2021/04/shutterstock\_1139475203.jpg|||Binance\ adds\ three\ new\ Stock\ tokens\ to\ its\ platform|||1200\ x\ 800$ 

https://www.cimarronproducciones.com/wp-content/uploads/2020/04/logo\_cimarron.png|||Buy Bitcoin Bto With Credit Or Debit Card - Cimarron ...|||1143 x 998

 $http://shutteringeg.com/images/projects/administrative-building/E-finance/E-fin\_003.gif|||E-FINANCE\ Office\ Building|||1400\ x\ 935$ 

 $https://cdn.finex.cz/wp-content/uploads/2019/05/account-coinbase-penezenky-portfolio.jpg|||Crypto \\ Cold \\ Cold$ 

Storage Reddit / Which Is Better The Ledger ...|||1200 x 879 Best Forex Trading Mobile Apps to Use in 2022 Benzinga

https://u.today/sites/default/files/styles/1200x900/public/node-14864.jpg|||Binance Exchange Returns MANA Trading Contest|||1200 x 900

https://i.pinimg.com/originals/e2/a8/a7/e2a8a76f9244e30751ac9ee3a101c9ca.jpg|||cgf38\_8097b | Office Snapshots | Office interior design ...||1600 x 1150

To send coins to an external wallet, please follow the steps below: Open the eToro Money app on your mobile device and sign in. Under the 'Crypto' tab, tap the type of cryptocurrency you wish to send. Tap 'Send'.

The Best Forex Trading Apps 2022 - FX App Reviews and Ratings

 $http://officesnapshots.com/wp-content/uploads/2015/05/lpl-financial-office-design-1.jpg|||LPL\ Financial\ -\ San\ Diego\ Offices\ -\ Office\ Snapshots|||1600\ x\ 1117$ 

Binance reserves the right in its sole discretion to amend or change or cancel this announcement at any time and for any reasons without prior notice. Latest Articles Binance P2P Purchase to Prosper: Trade to Share \$19,000 in Rewards

Unverified report has it that Binance headquarters is in Cayman island and Seychelles. Reportedly, Financial times have also published this claim partly. In 2017, Binance registered Binance Holdings Limited in George Town, Cayman Islands. According to a corporate linkage document seen by Decrypt.

Akash Network Adds Support for Chia Network

https://taniforex.com/wp-content/uploads/2018/07/Graphic1-17.jpg|||Ctrader Forex Trading Plat Form Review - Tani Forex|||2579 x 1415

 $https://academy.aaxpro.com/wp-content/uploads/2020/03/CashingOut\_20200224-01-1.png|||How to cash out on crypto - AAX Academy|||4267 x 2375||$ 

https://forextraininggroup.com/wp-content/uploads/2021/02/rsz\_1etoro-forex-app.png|||Top 10 Forex Trading Apps You Should Know About - Forex ...|||1884 x 893

 $https://bitcoinist.com/wp-content/uploads/2018/03/pex-crypto-fiat.jpg|||4\ Ways\ Criminals\ Are\ Trying\ to\ Cash\ out\ Their\ Bitcoin\ ...|||1920\ x\ 1200$ 

 $https://www.pointloma.edu/sites/default/files/styles/16\_9\_1600w/public/images/Act\%26Fin\_Hero\_1.jpg?itok=alr1-gFo|||Accounting \& amp; Finance Supports the University's Mission | PLNU|||1600 x 900$ 

How To Cash Out Cryptocurrency? A Straightforward Guide .

https://www.office-environments.com/imagecache/compXL/20161020\_134118.jpg|||Financial | Office Environments|||1200 x 900

How to withdraw cryptocurrency from my Crypto.com Exchange.

http://www.mimaristudio.com/wp/wp-content/uploads/2014/11/turkcellfinancedepartmentoffice2.jpg|||TURK CELL FINANCE DEPARTMENT OFFICE mimaristudio|||2437 x 1200

Open the trading view at pro.coinbase.com/trade. On the left-hand column under Wallet Balance, select Withdraw. In the Currency Type field, select USD. Select the ACH Bank Transfer or Wire Transfer tab. 2.5K views Answer requested by Patrick Wallace Julie Frey, General Production at Waukesha Metal Products (2020-present)

https://rmarchitects.net/wp-content/uploads/2016/10/binhai\_office\_02.jpg|||Shanghai Pirola Pennuto Zei & Samp; Associati Office - RM Architects|||1760 x 1080

Build a Crypto Portfolio - #1 in Security Gemini Crypto

To deposit money from your bank account to Coinbase, you need to link your bank account using Plaid (for US customers). After youve linked your bank account using Plaid, youll be able to buy crypto directly using your bank account. You can also deposit money from your bank account to your USD wallet on Coinbase.

Binance logo Binance Labs, the venture capital arm of digital exchange Binance, today announced an investment in open-sourced game Nine Chronicles. The strategic investment will support the company in the expansion of its team. Launched in October 2020, the Nine Chronicles Network witnessed a jump in its popularity during the last few months.

https://bitcoinbestbuy.com/wp-content/uploads/2017/10/bitcoins-exchanges.png|||All You Need to Know About Bitcoin Exchanges | BitcoinBestBuy|||2048 x 1075

10 Best Crypto Exchanges and Platforms of January 2022.

https://news.bitcoin.com/wp-content/uploads/2020/02/p2p-1392x938.png|||You Can Privately Cash out Bitcoin on These P2P Exchanges ...|||1392 x 938

 $https://i.pinimg.com/originals/1f/02/d6/1f02d6a172dcb417a97b4f58ab5d7b5f.jpg|||What \ Is \ The \ Best \ Hard \ Wallet For Cryptocurrency - finance|||1918 x 1192$ 

6 Outstanding ways to cash out cryptocurrency - TechGenyz

https://i.pinimg.com/originals/e6/73/08/e67308d4d31796a8ecb2ee76403d3069.png|||Binance Launchpad Announces its First Gaming Project WINk ...||1600 x 901

Akash Network is the world's first distributed peer-to-peer marketplace for cloud compute that provides a fast, efficient, and low-cost application deployment solution.

Akash Network The Unstoppable Cloud

https://lh3.googleusercontent.com/I85MrP3NcLhOWl5iuMBeEKj8p-tREwYKHRr1Zvv3R4y9Sfdf1N3k6qPmeKQnagQXhA=h900|||Trade Interceptor FOREX & amp; CFD Trading - Android Apps on ...|||1440 x 900 meKQnagQXhA=h900|||Trade Interceptor FOREX & amp; CFD Trading - Android Apps on ...|||1440 x 900 meKQnagQXhA=h900|||Trade Interceptor FOREX & amp; CFD Trading - Android Apps on ...|||1440 x 900 meKQnagQXhA=h900|||Trade Interceptor FOREX & amp; CFD Trading - Android Apps on ...|||1440 x 900 meKQnagQXhA=h900|||Trade Interceptor FOREX & amp; CFD Trading - Android Apps on ...|||1440 x 900 meKQnagQXhA=h900|||Trade Interceptor FOREX & amp; CFD Trading - Android Apps on ...|||1440 x 900 meKQnagQXhA=h900|||Trade Interceptor FOREX & amp; CFD Trading - Android Apps on ...|||1440 x 900 meKQnagQXhA=h900|||Trade Interceptor FOREX & amp; CFD Trading - Android Apps on ...|||1440 x 900 meKQnagQXhA=h900|||Trade Interceptor FOREX & amp; CFD Trading - Android Apps on ...|||1440 x 900 meKQnagQXhA=h900|||1440 x 900 meKQnagQXhA=h900|||1440 x 900 meKQnagQXhA=h900|||1440 x 900 meKQnagQXhA=h900|||1440 x 900 meKQnagQXhA=h900|||1440 x 900 meKQnagQXhA=h900|||1440 x 900 meKQnagQXhA=h900|||1440 x 900 meKQnagQXhA=h900|||1440 x 900 meKQnagQXhA=h900|||1440 x 900 meKQnagQXhA=h900|||1440 x 900 meKQnagQXhA=h900|||1440 x 900 meKQnagQXhA=h900|||1440 x 900 meKQnagQXhA=h900|||1440 x 900 meKQnagQXhA=h900|||1440 x 900 meKQnagQXhA=h900|||1440 x 900 meKQnagQXhA=h900|||1440 x 900 meKQnagQXhA=h900|||1440 x 900 meKQnagQXhA=h900|||1440 x 900 meKQnagQXhA=h900|||1440 x 900 meKQnagQXhA=h900|||1440 x 900 meKQnagQXhA=h900|||1440 x 900 meKQnagQXhA=h900|||1440 x 900 meKQnagQXhA=h900|||1440 x 900 meKQnagQXhA=h900|||1440 x 900 meKQnagQXhA=h900|||1440 x 900 meKQnagQXhA=h900|||1440 x 900 meKQnagQXhA=h900|||1440 x 900 meKQnagQXhA=h900|||1440 x 900 meKQnagQXhA=h900|||1440 x 900 meKQnagQXhA=h900|||1440 x 900 meKQnagQXhA=h900|||1440 x 900 meKQnagQXhA=h900|||1440 x 900 meKQnagQXhA=h900 meKQnagQXhA=h900 meKQnagQXhA=h900 meKQnagQXhA=h900 meKQnagQXhA=h900 meKQnagQXhA=h900 meKQnagQXhA=h900 meK

In order to cash out your funds, you first need to sell your cryptocurrency for cash. Then you can either transfer your funds to your bank or buy more crypto. Note that there is no limit on the amount of crypto you can sell for cash. 1. Sell cryptocurrency for cash 2. Cash out your funds Recommended Article Available balance

Binance is excited to announce the 26th project on Binance Launchpad - League of Kingdoms (LOKA). The token sale for League of Kingdoms will follow the Launchpad subscription format, with the recording of user BNB balances starting at 2022-01-12 00:00 AM (UTC).

How to Convert Cryptocurrency to Cash in 2022 - Trading Browser

Gutscheine Review 2021 - Get a 20% Fee Discount - finscout.org

https://archinect.imgix.net/uploads/ja/jaxgjsiizblwvmus.jpg?fit=crop&auto=compress%2Cformat& w=1200|||Financial Office, custom textile design and interior ...|||1200 x 1200

https://coindoo.com/wp-content/uploads/2020/02/icon-icx-logo.png|||ICON (ICX) - Coindoo|||2000 x 2000 How do I cash out my funds? Coinbase Help

1. Third Party Exchange The best way to earn cash for your crypto coins is a third party exchange. That is, you can trade your cryptocurrency through an online platform for fiat currency. You can do it through exchange companies like Kraken, Bitfinex or Coinbase.

Best Crypto Exchanges Of January 2022 Forbes Advisor

Forex Robots That Really Work - Odin EA Makes You Real Pips

Akash Network provides the advanced hardware requirements needed for plotting, enabling Chia users to create NFT plots. " We believe that supporting plot creation on our network is an important part.

Latest News. Announcement to all Binance.sg users; Ethereum (ETH) Network Upgrade & Department (ETH) Arrow Glacier Hard Fork will be supported by Binance.sg; Neo (NEO) and Ripple (XRP) temporarily suspended for deposit and withdrawal on Binance.sg

 $http://shutteringeg.com/images/projects/administrative-building/E-finance/E-fin\_024.gif|||E-FINANCE\ Office\ Building|||1400\ x\ 935$ 

http://jrhealthreviews.com/wp-content/uploads/2018/02/crypto-moneymaker-biz.jpg|||Crypto Money Maker Review-Its SCAM Software? My Experience!!||1514 x 858

The Office NFT (OFFICE) Coin Price, Chart & Dry, News Binance.

No Sign-ups, no Ads! GoForex is a leading forex trading learning application - game for beginners. More Fun packed! . Based on the highly popular e-book Forex basics & Dampies in 15 minutes it.

In this video I go through the experience of withdrawing money from crypto.com app. I convert a balance of cryptocurrency called MATIC into euros to my fiat .

http://www.mimaristudio.com/wp/wp-content/uploads/2014/11/turkcellfinancedepartmentoffice1.jpg|||TURK CELL FINANCE DEPARTMENT OFFICE mimaristudio|||2180 x 1200

Your source for the latest news from Binance. Get access to our official announcements, blog posts, news updates, media assets and more. When it comes to blockchain and crypto, Binance is always at the heart of the story.

https://miro.medium.com/max/1400/1\*g3h04fpQBIdiHy47Zo4sLw.jpeg|||Altcoin News: Binance: FB Cryptocurrency Will Have a ...|||1080 x 1080

https://captainaltcoin.com/wp-content/uploads/2018/03/008f3ba74fbb4457840d9b1521440324xxl.jpg|||French Exchange Bitit adds support for Ripple (XRP) and ...|||1280 x 1073

How do I transfer cryptocurrency from the eToro trading.

 $https://www.cryptonewsz.com/wp-content/uploads/2021/01/eToro-Exchange.png|||Best Crypto Exchange 2021 \\| List of Top Cryptocurrency ...|||1904 x 973$ 

How to transfer money from Coinbase to my bank account - Quora

We are a true believer in the DeCloud movement led by Akash Network. As we are seeing more and more projects joining the web3 revolution, it is only right if CertiK and Akash join forces to deliver a secure, scalable, and truly decentralized cloud that is not only cost-efficient but also powered by the people. Jay Jie Head of CertiK Chain

There are multiple reasons why Coinmama deserves to be called one of the best US cryptocurrency exchange platforms. First of all, Coinmama is very easy to use.

https://etimg.etb2bimg.com/photo/70093602.cms|||Wings Crypto Cryptocurrency Cryptocurrencies Cash Money ...|||1200 x 900

https://cryptoevents.global/wp-content/uploads/2020/04/virtual-blockchain-week-binance-covid19.jpg|||Virtual Blockchain Week Partners with Binance Charity to ...||1600 x 900

https://tradesoez.com/wp-content/uploads/2020/05/how-to-cash-out-bitcoins-without-paying-taxes.jpg|||How To Sell Bitcoin Without Paying Taxes / The Ultimate ...|||1440 x 960

https://www.thecoinspost.com/wp-content/uploads/2019/06/Binance-security.png|||Binance-now-supports-FIDO2-open-authentication.-TheCoinsPost|||1600 x 900

https://www.investopedia.com/thmb/rYfQmoOm2OwdyQctLHVHcF-YPr8=/2120x1414/filters:fill(auto,1)/GettyImages-1159306953-302daf77d9864ccabc0c75a53bdb2fa0.jpg|||Top 4 Apps for Forex Traders|||2120 x 1414

https://www.cryptonewsz.com/wp-content/uploads/2019/01/brand-images-06-1320x880.jpg|||Binance is Now Accepting Credit Card Payments for Crypto ...|||1320 x 880

Latest Binance News Binance Support

https://www.inspiredspaces.com.au/wp-content/uploads/commercial-office-finance-section-premiumstrata-sur ry-hills-sydney.jpg|||Premium Strata Finance Department Room Design | Inspired ...|||1500 x 998

How do I cash out Cryptocurrency? There are three steps to cash out Cryptocurrency. 1. Create an account on Coinbase. 2. Connect your own bank account with a bank transfer deposit. 3. After you have connected your bank account you can now sell cryptocurrency for cash to your own bank account.

 $https://forexhero.eu/assets/images/forex-hero-cover-en@2x.png?v=1! \ 5 |||Forex\ Learning\ App\ |\ Forex\ Trading\ Profit|||1504\ x\ 1269$ 

https://external-preview.redd.it/Cwa13wVK7uY1GR3SKGxhw-dZmjKE9i2JzQvOshfnwCg.jpg?auto=webp&s=d050ba7c19bb404e3de564086f13d67679b41321|||Binance Launches Binance Liquid Swap To Counter Uniswap ...|||1200 x 1200

Defi system and eventually its just going to be called the financial system since its simply a its essentially a database in a network you get informed and once again as soon as you get educated have an investment thesis heres what i like to buy heres what i dont this is a clip from our webinar exclusively broadcast for etoro us club members our webinars let members directly.

eToro Money Crypto Wallet - Help Center

https://www.cryptoimprovementfund.io/wp-content/uploads/2021/06/Alameda-Research-backs-DeFi-project-on-Binance-Smart-Chain-in-7m-round.jpg|||Alameda-Research-backs-DeFi-project-on-Binance-Smart-Chain-in-7m-round.jpg|||Alameda-Research-backs-DeFi-project-on-Binance-Smart-Chain-in-7m-round.jpg|||Alameda-Research-backs-DeFi-project-on-Binance-Smart-Chain-in-7m-round.jpg|||Alameda-Research-backs-DeFi-project-on-Binance-Smart-Chain-in-7m-round.jpg|||Alameda-Research-backs-DeFi-project-on-Binance-Smart-Chain-in-7m-round.jpg|||Alameda-Research-backs-DeFi-project-on-Binance-Smart-Chain-in-7m-round.jpg|||Alameda-Research-backs-DeFi-project-on-Binance-Smart-Chain-in-7m-round.jpg|||Alameda-Research-backs-DeFi-project-on-Binance-Smart-Chain-in-7m-round.jpg|||Alameda-Research-backs-DeFi-project-on-Binance-Smart-Chain-in-7m-round.jpg|||Alameda-Research-backs-DeFi-project-on-Binance-Smart-Chain-in-7m-round.jpg|||Alameda-Research-backs-DeFi-project-on-Binance-Smart-Chain-in-7m-round.jpg|||Alameda-Research-backs-DeFi-project-on-Binance-Smart-Chain-in-7m-round.jpg|||Alameda-Research-backs-DeFi-project-on-Binance-Smart-Chain-in-7m-round.jpg|||Alameda-Research-backs-DeFi-project-on-Binance-Smart-Chain-in-7m-round.jpg|||Alameda-Research-backs-DeFi-project-on-Binance-Smart-Chain-in-7m-round.jpg|||Alameda-Research-backs-DeFi-project-on-Binance-Smart-Chain-in-7m-round-in-7m-round-in-7m

https://www.comparebeforebuying.com/wp-content/uploads/Coinbase-vs-eToro-Security.jpg|||Coinbase vs eToro (2021): Which Exchange Should You Choose ...|||1600 x 900

Akash Network Price Prediction: up to \$3.082! - AKT to USD.

Click on the Portfolio tab of your account. Click on the crypto you would like to transfer. You will see all of your open trades for that cryptocurrency. Click on the specific trade you would like to transfer. On the Edit Trade screen, click Transfer to Wallet. Review the transfers details. Click " Transfer " to initiate the process.

https://images.designtrends.com/wp-content/uploads/2016/03/09050836/Brilliant-Office-Tiles-Deign.jpg|||23+Office Tiles Designs, Decorating Ideas | Design Trends ...|||1200 x 864

https://akash-web-prod.s3.amazonaws.com/uploads/2020/06/phase-2-live-banner-1024x768.png|||Blog

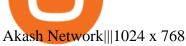

Etoro Transfer To Wallet Start Today! The Canabist.

http://www.mimaristudio.com/wp/wp-content/uploads/2014/11/turkcellfinancedepartmentoffice3.jpg|||FinanceOffice-FinanceViewer||1832 x 1200

https://captainaltcoin.com/wp-content/uploads/2018/01/immla-ico-1024x1021.png|||IMMLA International MultiModal Logistics Application|||1024 x 1021

https://www.forexfactory.com/attachment.php?attachmentid=2432202&d=1502272053|||Forex Factory Widget | Currency Tips Vietnam|||1203 x 971

How to Withdraw Money from Crypto.com. Go to crypto.com/exchange and log into your account. When you successfully log into your account, click on Balance. It is located in the upper right-hand corner. Look for the cryptocurrency you wish to withdraw and select Withdraw. You will have to choose .

 $http://officesnapshots.com/wp-content/uploads/2016/02/cgf58\_7769b.jpg|||Cigna\ Finance\ Offices\ -\ Istanbul\ -\ Offices\ Snapshots|||1600\ x\ 1152$ 

https://changelly.com/blog/wp-content/uploads/2020/05/eth-staking.png|||How much can i make staking eth | Asia Reserve|||2284 x 1360

http://www.in2space.com.au/wp-content/uploads/2014/12/modern-fitout.jpg|||Interior Design for Finance & amp; Insurance Office|||2000 x 1334

 $https://lh5.ggpht.com/NSJ0YOJUeKU0GM7kjTfXn0N2P1tjLmcy6cLpKtq8WtLauaWPQuD\_o\_kfgzsUSz43r9Av=h900|||TradeInterceptor\ Forex\ Trading\ -\ Android\ Apps\ on\ Google\ Play|||1280\ x\ 800$ 

Running alongside the Advanced and WebTrader Platforms, the Forex.com mobile app offers full trading capabilities on a user-friendly, compact platform. Integrated news and analysis, plus real time trade alerts, are two mobile specific features that set this app above the crowd. App Rating: 98%. Forex.com App Review.

https://cryptobusinessnews.co.uk/wp-content/uploads/ninja-forms/2/20200601\_PROWLY\_BINANCE-KR\_v1 -1.jpg|||Binance Korea Partners with Coinfirm and Deploys AML ...|||1920 x 960

http://mainbloq.io/wp-content/uploads/2018/12/major-us-crypto-exchange-coinbase-adds-cash-withdrawals-to-paypal.jpg|||Coinbase Cryptocurrency Exchange Adds Cash Withdrawals to ...|||1480 x 986

Akash Network is down 4.52% in the last 24 hours. The current CoinMarketCap ranking is #265, with a live market cap of \$253,088,076 USD. It has a circulating supply of 113,861,304 AKT coins and a max. supply of 388,539,008 AKT coins.

https://stonews.blocktrade.com/wp-content/uploads/2020/12/7-Common-Misconceptions-about-Crypto-Curre ncies\_1024x915.jpg|||7 Common Misconceptions about Crypto Currencies Blocktrade|||1024 x 915

https://lh3.googleusercontent.com/qTjzpRkKA59FY\_\_vrN\_GZEBM0cZ3nMzI2hklbBd70SbRLSjQRKQagZjgJGxPFBMu548=h900|||NetDania Stock & Trader - Android Apps on Google Play|||1351 x 900 Binance Newsroom

Best Forex Brokers Japan 2021 - Top Japanese Forex Brokers

https://storage.googleap is.com/btlv-wp-bucket/2021/01/baeece48-bitcoin-atm-select.png|||How to Cash out Cryptocurrency - Important Tips | BITLEVEX|||1600 x 1359

 $http://officesnapshots.com/wp-content/uploads/2016/02/cgf33\_8043b.jpg|||Cigna\ Finance\ Offices\ -\ Istanbul\ -\ OfficeSnapshots|||1600\ x\ 1073$ 

https://cryptoshib.com/wp-content/uploads/2020/06/PointPay-platform-1.jpg|||PointPay A Promising Crypto Ecosystem of the Future ...|||1920 x 1280

News & Dense and a foray into nfts and play-to-earn gaming back galas 270% rally to a new high. binance adds 6 new tokens and multiple new trading pairs to the convert & Dense portal; binance is excited to announce that agix, cfx, elf, idex,.

To send coins to an external wallet, please follow the steps below: Open the eToro Money app on your mobile device and sign in. Under the 'Crypto' tab, tap the type of cryptocurrency you wish to send. Tap 'Send'. On this page, you will select the amount to send and enter the recipients public address. Type in the public address or tap the camera icon to scan the recipient's QR code, which will input the

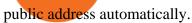

https://aronboss.com/wp-content/uploads/2021/04/image-304.png|||Cryptocurrency exchange announces it will open its ...|||1755 x 882

Gutscheine Review 2021 - Get a 20% Fee Discount

It is a free simple to use forex learning application for beginners and beyond. No Sign-ups, no Ads. Based on the highly popular e-book Forex basics & secrets in 15 minutes it offers super friendly explanations and expert tips about forex trading. Rich in illustrations and trading strategy examples which will help novice traders and newbies to master the currency exchange market in a fun and quick way.

https://stackyield.com/wp-content/uploads/2021/05/crypto-staking-rewards-3-scaled-1.jpeg|||What Is Crypto Staking Rewards - New Ethereum 2 0 ...|||2560 x 1687

https://insdrcdn.com/media/attachments/d/e6/c58376e6d.png|||How to Cash Out Crypto | Finance ihodl.com|||1668 x 991

 $https://i.pinimg.com/originals/f2/8f/0a/f28f0afdd4fef97129a1be90c1c21774.jpg|||How\ To\ Convert\ Crypto\ To\ Cash\ Binance|||1200\ x\ 1200$ 

Videos for How+to+cash+out+crypto

Akash partners with Chia network for Web 3.0 NFT business (x.

Top Crypto Exchanges USA: 2022 Reviews. 1. Coinbase. Coinbase is headquartered in San Francisco, California and is considered as the best US crypto exchange. It is currently the largest . 2. FTX.US. 3. eToro. 4. Kraken. 5. Gemini.

Binance Smart Chain Bruno Upgrade v1.1.5. Binance Smart Chain is expected to undergo a scheduled hard fork upgrade at block height 13,082,000. The current block generation speed forecasts this to occur around November 30 at 08:00 AM UTC.

From the Coinbase mobile app: Tap > Cash out. Enter the amount you want to cash out and choose your transfer destination, then tap Preview cash out. Tap Cash out now to complete this action. When cashing out a sell from your cash balance to your bank account, a short holding period will be placed before you can cash out the funds from the sell.

 $https://cdn.dribbble.com/users/162263/screenshots/6839244/forex\_4x.jpg|||Forex\ trading\ app\ by\ Empirical\ on\ Dribbble|||1600\ x\ 1200$ 

https://www.forex.academy/wp-content/uploads/2020/07/Screenshot\_9-17.jpg|||Overview of the TradeStation Forex Trading Platform ...|||1908 x 891

https://uploads-ssl.webflow.com/5c9ce1106cf0968ad2a10714/6060eb09ac9d03cb601f61e6\_eToro Wallet Webseite.JPG|||???? eToro Wallet in the test: Our experiences & Description of the control of the control

 $https://static.vecteezy.com/system/resources/previews/000/097/992/large\_2x/vector-wifi-symbol.jpg|||Wifisymbol.97992\ Vector\ Art\ at\ Vecteezy|||1400\ x\ 980$ 

 $https://www.bwbr.com/wp-content/uploads/2019/05/Minnesota-Housing\_Office\_Desk-Area-4.jpg|||Office\_Renovation \mid BWBR|||1251 \times 1000$ 

https://globalcrypto.tv/wp-content/uploads/2020/11/PAYPAL-scaled.jpg|||PayPal To Use Crypto As A Funding Source For Transactions ...|||2560 x 1707

https://lh5.googleusercontent.com/Ju6GfA\_avB2CEmSHnA4SzU\_EC5K2uokNmbC\_aDMmfzw09xZU8Ky2f Ip4sPRMN4pGVs0R8Am7ojp9F6tKHJUqo0DkL3ILNWGyILjcI8a36wtD7xErT2zvoKNCnDkovV7fkgGUA r4|||Binance To Offer \$30,000+ in Prizes To Hackathon ...||1600 x 900

http://www.mimaristudio.com/wp/wp-content/uploads/2014/11/turkcellfinancedepartmentoffice4.jpg|||TURK CELL FINANCE DEPARTMENT OFFICE mimaristudio|||1917 x 1200

https://coincodex.com/en/resources/images/admin/news/binance-will-open-of/binance-malta-office.png:resize boxcropjpg?1580x888||Binance Will Open Office in Malta, Prime Minister Confirms ...||1579 x 888

 $https://livebitt.com/wp-content/uploads/logo37bbcd4/30-03-21/1617111141\_8564.png|||Binance\ launches\ high\ yield\ EASY\ staking\ program\ -\ Livebitt|||1834\ x\ 868$ 

In this Coinbase tutorial I'll show you step by step how to withdraw money from Coinbase to your bank account!???? Coinbase \$10 Bonus https://bit.ly/3jO5tsN.

Binance cryptocurrency exchange - We operate the worlds biggest bitcoin exchange and altcoin crypto exchange in the world by volume

 $https://www.currentschoolnews.com/wp-content/uploads/2020/06/smart-connect-scaled.jpg||| Can \ I \ Send \ My \ Bitcoins \ On \ Bitstamp \ To \ Any \ Other \ Wallet \ ... ||| 2560 \ x \ 1696$ 

Forex Trading for beginners on the App Store

https://www.blockchaincenter.net/wp-content/uploads/bitcoin-supply.png|||Bitcoin Supply - Visualized - Blockchaincenter|||1224 x 3160

What is Forex Trading? - How Forex Trading Works - rbnrch.com

https://bitcoinik.com/wp-content/uploads/2019/09/IMG\_20190918\_111029.jpg|||Binance.us

Opens

Registration Today, Reason Behind Alts ...||1600 x 900

https://image.winudf.com/v2/image1/Y29tLnVjaGltZm9yZXguYXBwX3NjcmVlbl80XzE1NTQwMTczNjRf MDY0/screen-4.jpg?fakeurl=1&type=.jpg|||Forex Tutorials for Android - APK Download|||1080 x 1920

A Straightforward Guide A Guide on How to Cash Out Cryptocurrency. Cashing out your cryptocurrency is a great way to build your capital. It can. 1- Crypto Wallets. Firstly, you must ensure that .

 $https://lh6.ggpht.com/mzIuAsf88fepf-nm8c3A0zm0F1HUtAjhsB\_ixKS\_SDwftTleZ872MomMhO6aMF-y1sw=h900|||TradeInterceptor\ Forex\ Trading\ -\ Android\ Apps\ on\ Google\ Play|||1280\ x\ 800$ 

Forex courses from InstaForex are an easy and efficient way to gain trading skills. YOU CAN GET STARTED ON FOREX TODAY! Insta Forex mobile app contains valuable and well-structured information that.

 $https://www.thegreatapps.com/application/blog-images/netdania-app.jpg|||Best\ Forex\ Trading\ Apps\ -\ Jual\ Ea\ Robot\ Forex|||1024\ x\ 768$ 

https://apacnewsnetwork.com/skillconclave/2021/assets/img/logo/apac-logo.png|||National Skill & mp; Entrepreneurship Innovation Conclave ...||1918 x 991

http://cdnassets.hw.net/0f/6e/5f06a4b945e0ab9d7b2305d8d0dc/f82ab772d5304fe7aea69982c2a506dd.jpg|||Shang Finance | Architect Magazine | WTL Design , Beijing ...|||5760 x 3840

Forex Trading Course - Learn At Your Own Pace - riskcuit.com

(end of excerpt)